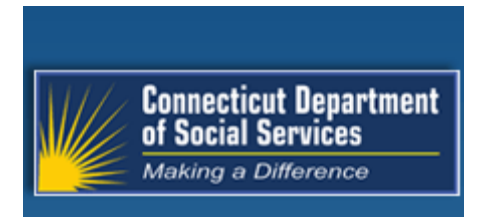

# **Connecticut interChange MMIS**

**Provider Manual**

**Chapter 7 – Psychologist**

**October 1, 2020**

**Connecticut Department of Social Services (DSS) 55 Farmington Avenue Hartford, CT 06105**

> **Gainwell Technologies 55 Hartland Street East Hartford, CT 06108**

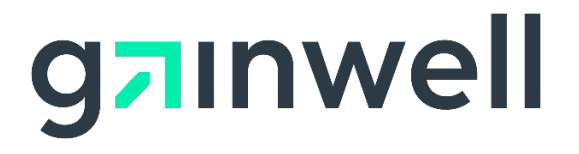

## **CONNECTICUT MEDICAL ASSISTANCE PROGRAMS Psychologist Services Policy/Regulation Chapter 7**

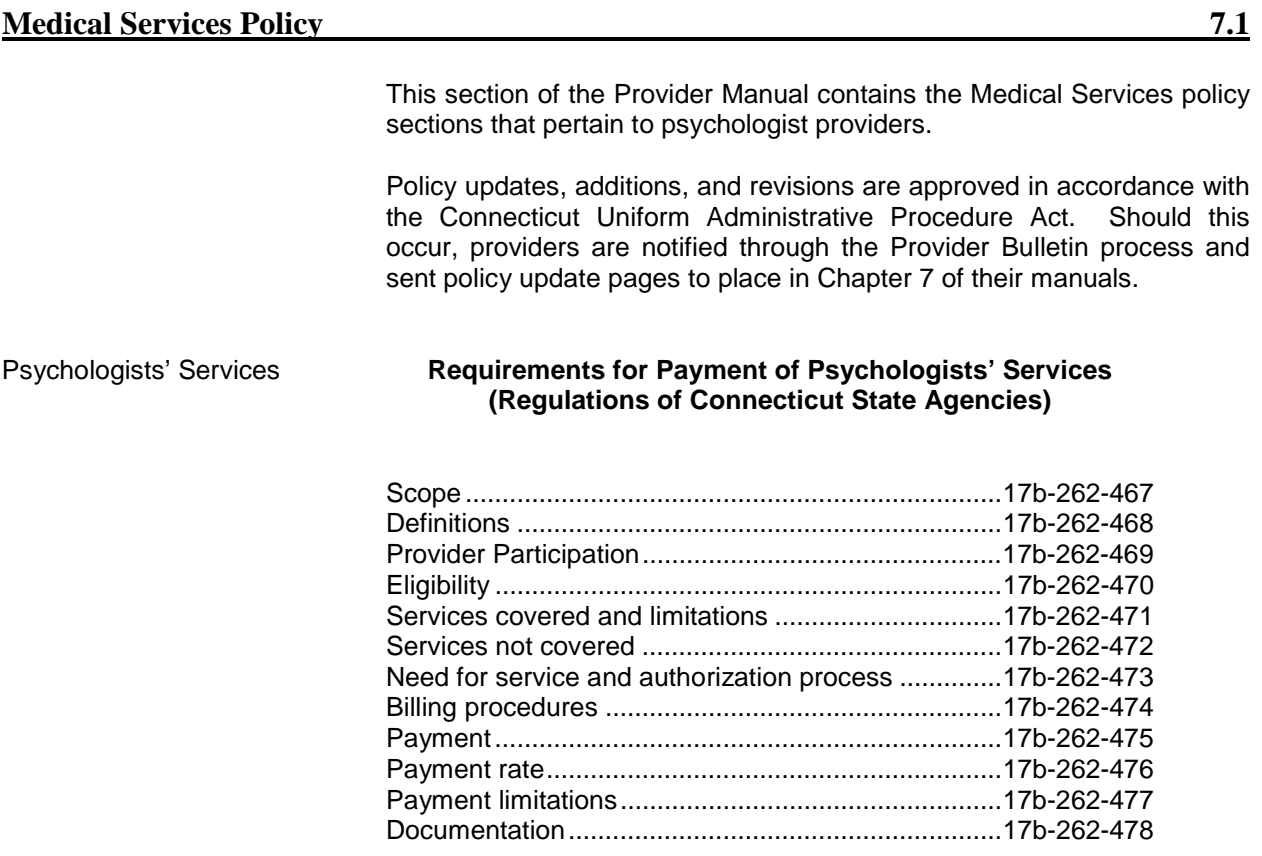

### **CONNECTICUT MEDICAL ASSISTANCE PROGRAMS Psychologist Services Policy/Regulation Chapter 7**

**Medical Services Policy** 7.1

# **THIS PAGE INTENTIONALLY LEFT BLANK**

#### **Requirements for Payment of Psychologists' Services**

#### **Sec. 17b-262-467 Scope**

Psychologists' services provide professional therapeutic intervention relating to mental, emotional, and social problems involving individuals or groups, taking into consideration the sum of actions, traits, attitudes, thoughts, and mental state of an individual. Sections 17b-262-467 through 17b-262-478 inclusive set forth the Department of Social Services requirements for payment of accepted methods of treatment by licensed psychologists for clients who are determined eligible to receive services under Connecticut's Medical Assistance Program pursuant to section 17b-262 of the Connecticut General Statutes (CGS).

#### **Sec. 17b-262-468 Definitions**

For the purposes of sections 17b-262-467 through 17b-262-478 the following definitions shall apply:

(1) **"Client"** means a person eligible for goods or services under the department's Medical Assistance Program.

(2) **"Commissioner"** means the Commissioner of Social Services appointed pursuant to subsection (a) of section 17b-1 of the Connecticut General Statutes.

(3) **"Department"** means the Department of Social Services or its agent.

(4) **"HealthTrack Services"** means the services described in subsection (r) of section 1905 of the Social Security Act.

(5) **"HealthTrack Special Services"** means medically necessary and medically appropriate health care, diagnostic services, treatment, or other measures necessary to correct or ameliorate disabilities and physical and mental illnesses and conditions discovered as a result of a periodic comprehensive health screening or interperiodic encounter. Such services are provided in accordance with subdivision (5) of subsection (r) of section 1905 of the Social Security Act, and are:

(A) services not covered under the State Plan or contained in a fee schedule published by the department; or

(B) services covered under the State Plan and contained in a fee schedule published by the department which exceed the limit on the amount of services established by the department that are contained in regulation.

(6) **"Interperiodic Encounter"** means any medically necessary visit to a Connecticut Medical Assistance provider, other than for the purpose of performing a periodic comprehensive health screening. Such encounters include, but are not limited to, physician's office visits, clinic visits, and other primary care visits.

(7) **"Licensed Practitioner of the Healing Arts"** means a professional person providing health care pursuant to a license issued by the Department of Public Health (DPH).

(8) **"Medical Appropriateness or Medically Appropriate"** means health care that is provided in a timely manner and meets professionally recognized standards of acceptable medical care; is delivered in the appropriate medical setting; and is the least costly of multiple, equally-effective, alternative treatments or diagnostic modalities.

(9) **"Medical Assistance Program"** means the medical assistance provided pursuant to Chapter 319v of the Connecticut General Statutes (CGS) and authorized by Title XIX of the Social Security Act. The program is also referred to as Medicaid.

(10) **"Medical Necessity or Medically Necessary"** means health care provided to correct or diminish the adverse effects of a medical condition or mental illness; to assist an individual in attaining or maintaining an optimal level of health; to diagnose a condition; or to prevent a medical condition from occurring.

(11) **"Prior Authorization"** means approval for the provision of a service or the delivery of goods from the department before the provider actually provides the service or delivers the goods.

(12) **"Provider"** means a psychologist.

(13) **"Provider Agreement"** means the signed, written, contractual agreement between the department and the provider of services or goods.

(14) **"Psychologist"** means a health professional, licensed by the Board of Examiners of Psychologists of Connecticut pursuant to section 20-186 and under Chapter 383 of the Connecticut General Statutes, who is engaged in private practice and has clinical training and experience approved by the department to provide psychological services to clients eligible under Connecticut's Medical Assistance Program.

(15) **"Psychologists' Services"** that are permitted means clinical, diagnostic, and remedial services personally performed by a psychologist. Services include:

(A) counseling and psychotherapy to individuals who are experiencing problems of a mental or behavioral nature; and

(B) measuring and testing of personality, aptitudes, emotions, and attitudes.

(16) **"Qualified Neuropsychologist"** means a psychologist who:

(A) documents completion of a Ph.D. or Psy.D. degree in clinical psychology from a program approved by the American Psychological Association with extensive pre- or post-doctoral coursework in basic neurosciences, neuroanatomy, neuropathology, clinical neurology,

psychological assessment, clinical neuropsychological assessment, psychopathology and psychological intervention; and either

(B) has completed one year of full-time supervised clinical neuropsychological experience at the post-doctoral level and at least one year of independent professional experience as a clinical neuropsychologist, or, in lieu of (B), has

(C) the equivalent of three years of unsupervised post-doctoral experience as a clinical neuropsychologist within the past ten years.

(17) **"Neuropsychological Evaluation"** means a full battery of tests used to develop a diagnosis. The evaluation is the sum of all the testing and diagnostic interview sessions. The components of the neuropsychological evaluation are: patient history; assessment of perceptual motor functions; language functions; attention; memory, learning, intellectual processes and level; and emotional, behavioral, and personality functioning. The evaluation must be accomplished by means of appropriate psychological procedures administered by a qualified neuropsychologist.

(18) **"State Plan"** means the document which contains the services covered by the Connecticut Medical Assistance Program in compliance with Part 430, Subpart B, of Title 42 of the Code of Federal Regulations (CFR).

#### **Sec. 17b-262-469 Provider Participation**

In order to enroll in the Medical Assistance Program and receive payment from the department, providers shall:

(a) meet and maintain all applicable licensing, accreditation, and certification requirements;

(b) meet and maintain all departmental enrollment requirements; and

(c) have a valid provider agreement on file which is signed by the provider and the department upon application for enrollment into the Medical Assistance Program. This agreement, which shall be periodically updated, shall

continue to be in effect for the duration of the agreement or for the stated period in the agreement. The provider agreement specifies conditions and terms which govern the program and to which the provider is mandated to adhere in order to participate in the program.

#### **Sec. 17b-262-470 Eligibility**

Payment for psychologists' services shall be available on behalf of all persons eligible for the Medical Assistance Program subject to the conditions and limitations which apply to these services.

#### **Sec. 17b-262-471 Services Covered and Limitations**

Except for the limitations and exclusions listed below, the department shall pay for the professional services of a licensed psychologist which conform to accepted methods of diagnosis and treatment, but shall not pay for anything of an unproven, educational, social, research, experimental, or cosmetic nature; for services in excess of those deemed medically necessary and medically appropriate by the department to treat the client's condition; or for services not directly related to the client's diagnosis, symptoms, or medical history.

(a) The department shall pay for the following psychological services:

(1) Psychodiagnostic Evaluations

(A) Intellectual Evaluation - Individual

Evaluation of intellectual functioning by means of appropriate psychological procedures, such as the Wechsler Adult Intelligence Scale, Wechsler Intelligence Scale for Children, and Stanford-Binet Intelligence Scale;

(B) Scholastic Achievement or Group Intelligence

(i) Scholastic Achievement: Determination of acquired abilities in areas of educational achievement through the administration and evaluation of tests, California Reading Test, and Wide Range Achievement Test; and

(ii) Group Intellectual Evaluation: Determination of intellectual functioning by means of group intelligence tests such as the Lorge-Thorndike Intelligence Test, Otis Quick-Scoring Mental Ability Test, and California Short-Form Test of Mental Maturity;

(C) Personality Diagnosis and Evaluation

Study of personality dynamics, interpersonal relations, emotional adjustment, and stability, through the utilization of psychological procedures such as Rorschach, MMPI, Thematic Apperception Test, Children's Apperception Test, and Figure-Drawing;

(D) Evaluation of Organic Brain Involvement: Organicity

Assessment of functions requiring memory, concept formation, visual motor skills, by means of psychological procedures such as the Wechsler Memory Scale, Goldstein-Scheerer Battery Graham-Kendall Memory for Designs, and Bender Visual Motor Gestalt Test;

(E) Evaluation of Aptitudes, Interests, and Educational Adjustment

Assessment of vocational aptitudes and interests and educational achievement by means of such procedures as manipulation tests of dexterity and coordination, vocational aptitude tests, interest tests, and achievement tests; and (F) Neuropsychological Evaluation

Assessment of perceptual or motor functions; attention; memory; and learning; intellectual processes; and emotion, behavior, and personality by means of appropriate psychological procedures administered by a qualified neuropsychologist, such as the Wechsler Adult Intelligence Scale, the Wide Range Achievement Test, the Wechsler Memory Scale, the Luria Nebraska Neuropsychological Battery, and the Halstead-Reitan Neuropsychological Battery.

(2) Counseling and Psychotherapy

(A) Diagnostic Interview

Initial contact, review of available records, and personal interview with subject. Applicable only when formal testing is not possible;

(B) Individual Counseling or Psychotherapy; and

(C) Group Counseling or Psychotherapy.

(3) Staff Consultation

Attendance at staff conferences to present and to discuss psychological findings in planning for the individual; and

(4) HealthTrack Services and HealthTrack Special Services.

(b) Limitations on covered services shall be as follows:

(1) a diagnostic interview or psychodiagnostic evaluation procedure is limited to one of each in any twelve month period per psychologist for the same client;

(2) only one unit of individual counseling or psychotherapy and one unit of group counseling or psychotherapy shall be paid for on the same day;

(3) the department shall not pay for more than one psychodiagnostic evaluation in any twelve month period when performed by the same psychologist for the same client;

(4) group psychotherapy sessions shall be limited in size to a maximum of eight persons per group session regardless of the payment source of each participant;

(5) only two staff consultations, as described in subdivision (3) of subsection (a) of section 17b-262-471, shall be allowed per year per client per psychologist; and

(6) services covered are limited to those listed in the department's published fee schedule.

#### **Sec. 17b-262-472 Services Not Covered**

The department shall not pay for the following psychological services:

(a) information or services furnished by the psychologist to the client over the telephone;

(b) all evaluations, diagnostic interviews, and therapy services performed in hospital inpatient or outpatient settings;

(c) concurrent services involving similar treatment modalities for the same client by different health professionals;

(d) cancelled office visits or for appointments not kept; and

(e) psychological services which are primarily for vocational or educational guidance.

#### **Sec. 17b-262-473 Need For Service and Authorization Process**

(a) Need for Service

The department shall pay for psychological services which are provided by a licensed psychologist and are medically necessary and medically appropriate for the prevention, diagnosis, and treatment of intellectual functioning and mental illness.

(b) Prior Authorization

(1) Prior authorization, on forms and in a manner as specified by the department, is required for:

(A) all clients for all counseling and psychotherapy interviews in excess of thirteen visits in a calendar quarter, per type of treatment for the same provider and client; and

(B) HealthTrack Special Services. HealthTrack Special Services are determined medically necessary and medically appropriate on a case-by-case basis. The request for HealthTrack Special Services shall include:

(i) a written statement from the prescribing physician, or other licensed practitioner of the healing arts, performing such services within his or her respective scope of practice as defined under state law, justifying the need for the item or service requested;

(ii) a description of the outcomes of any alternative measures tried; and

(iii) if applicable and requested by the department, any other documentation required in order to render a decision.

(2) For services requiring prior authorization, the procedure or course of treatment shall be initiated within six months of the date of authorization.

(3) The initial authorization period shall be up to three months.

(4) All authorization request forms shall include an explanation of the need for additional treatment for services in excess of the limitations described in subparagraph  $(A)$  of subdivision  $(1)$  of subsection  $(b)$  of section 17b-262-473, and the future gains expected.

(5) If prior authorization is needed beyond the initial authorization period, requests for continued treatment beyond the initial authorized period shall be considered for up to six months per request.

(6) The provider shall determine as soon as possible whether the number of service visits necessary shall exceed thirteen visits in a calendar quarter. If the number of visits shall exceed the limit, authorization shall be obtained from the department prior to the onset of the service visits for which authorization is needed.

(7) The authorization request form shall include the name of the physician, person, or agency making the referral.

(8) In urgent situations involving services which require prior authorization, the provider of service may request verbal approval by the department during normal working hours, or no later than the next business day if the urgent situation occurs outside of the department's normal working hours, when such authorization may be given. However, approval in such a manner shall be limited to psychological services that are immediately necessary and vital to the health and safety of the client.

(9) In order to receive payment from the department a provider shall comply with all prior authorization requirements. The department in its sole discretion determines what information is necessary in order to approve a prior authorization request. Prior authorization does not, however, guarantee payment unless all other requirements for payment are met.

#### **Sec. 17b-262-474 Billing Procedures**

(a) Claims from psychologists shall be submitted on the department's designated form or electronically transmitted to the department's fiscal agent and shall include all information required by the department to process the claim for payment.

(b) The amount billed to the department shall represent the psychologist's usual and customary charge for the services delivered.

(c) Claims submitted for services not requiring prior authorization shall include the name of the physician, person, or agency making the referral--if there was a referral.

(d) When a psychologist is requested to attend a staff conference for a Medical Assistance Program client, the name of the referring practitioner, clinic, or agency shall be entered in the appropriate section of the claim form.

(e) Neuropsychological evaluations shall be billed as one unit regardless of the number of sessions.

#### **Sec. 17b-262-475 Payment**

(a) Psychologists who are fully or partially salaried by a general hospital, public or private institution, group practice, or clinic shall not receive payment from the department unless the psychologist maintains an office for private practice at a separate location from the hospital, institution, or clinic in which the psychologist is employed and bills for a service provided to the psychologist's private practice client at the psychologist's private practice location only.

(b) Payment for services directly performed by a psychologist in private practice shall be made at the lowest of:

(1)the provider's usual and customary charge to the general public;

(2) the lowest Medicare rate;

(3) the amount in the applicable fee schedule as published by the department;

(4) the amount billed by the provider; or

(5) the lowest price charged or accepted for the same or substantially similar goods or services by the provider from any person or entity.

#### **Sec. 17b-262-476 Payment Rate**

The commissioner establishes the fees contained in the department's fee schedule pursuant to section 4-67c of the Connecticut General Statutes.

#### **Sec. 17b-262-477 Payment Limitations**

(a) The psychologist's interview of the client's family during the course of treatment in the psychologist's office shall be paid at the rate for individual therapy regardless of the number of persons in attendance.

(b) The fees for evaluative and treatment services, as stipulated in the psychologist's fee schedule, represent one unit of service, and only one unit shall be billed per day per service regardless of the number of days to complete the unit billed.

(c) The department shall not reimburse the psychologist for services performed by allied health professionals or paraprofessionals who are in the employ of the psychologist. The psychologist shall be paid for services only to the clients personally being treated by the psychologist.

#### **Sec. 17b-262-478 Documentation**

(a) Psychologists shall maintain a specific record for all services received for each client eligible for Medical Assistance Program payment including, but not limited to: name, address, birth date, Medical Assistance Program identification number, pertinent diagnostic information, a current treatment plan signed by the psychologist, documentation of services provided, and the dates the services were provided.

(b) The evaluation report for psychodiagnostic tests, including the Aptitudes, Interests, and Education Adjustment Evaluation, shall be on file with the psychologist to justify medical necessity and medical appropriateness of treatment.

(b) All required documentation shall be maintained for at least five years in the psychologist's file subject to review by authorized department personnel. In the event of a dispute concerning a service provided, documentation shall be maintained until the end of the dispute or five years, whichever is greater.

(c) Failure to maintain all required documentation shall result in the disallowance and recovery by the department of any amounts paid to the psychologist for which the required documentation is not maintained and provided to the department upon request.